### **PageSpeed Insights**

#### **Movil**

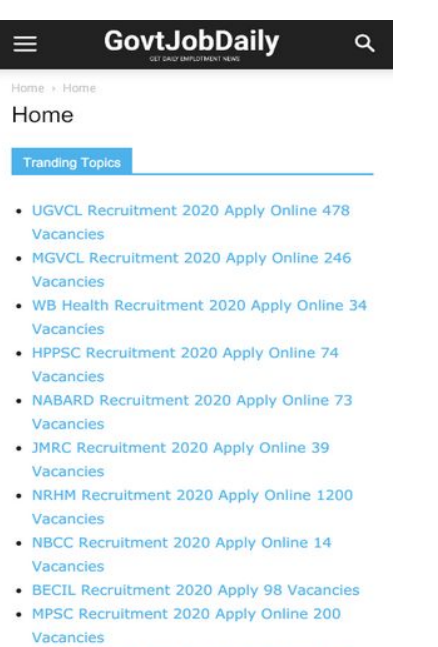

· WBHRB Recruitment 2020 Apply Online 26 Vacar

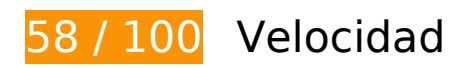

 **Elementos que debes corregir:** 

#### **Aprovechar el almacenamiento en caché del navegador**

Establecer una fecha de caducidad o una edad máxima en las cabeceras HTTP de los recursos estáticos indica al navegador que cargue los recursos descargados previamente del disco local en lugar de hacerlo a través de la red.

[Aprovechar el almacenamiento en caché del navegador](https://sitedesk.net/redirect.php?url=https%3A%2F%2Fdevelopers.google.com%2Fspeed%2Fdocs%2Finsights%2FLeverageBrowserCaching) de estos recursos almacenables en caché:

- https://www.google-analytics.com/analytics.js (2 horas)
- https://govtjobdaily.in/wp-content/plugins/ad-invalid-clickprotector/assets/js/aicp.min.js?ver=1.0 (4 horas)
- https://govtjobdaily.in/wp-content/plugins/ad-invalid-clickprotector/assets/js/jquery.iframetracker.min.js?ver=1.1.0 (4 horas)
- https://govtjobdaily.in/wp-content/plugins/ad-invalid-clickprotector/assets/js/js.cookie.min.js?ver=2.1.3 (4 horas)

- https://govtjobdaily.in/wp-content/plugins/contact-form-7/includes/css/styles.css?ver=5.1.6 (4 horas)
- https://govtjobdaily.in/wp-content/plugins/contact-form-7/includes/js/scripts.js?ver=5.1.6 (4 horas)
- https://govtjobdaily.in/wp-content/plugins/easy-table-ofcontents/assets/css/screen.min.css?ver=2.0 (4 horas)
- https://govtjobdaily.in/wp-content/plugins/easy-table-ofcontents/vendor/icomoon/style.min.css?ver=2.0 (4 horas)
- https://govtjobdaily.in/wp-content/plugins/google-analytics-dashboard-forwp/assets/js/frontend.min.js?ver=6.0.2 (4 horas)
- https://govtjobdaily.in/wp-content/plugins/list-category-posts//lcp\_paginator.css?ver=5.3.2 (4 horas)
- https://govtjobdaily.in/wp-content/plugins/quick-adsense-reloaded/dist/blocks.style.build.css (4 horas)
- https://govtjobdaily.in/wp-content/plugins/tablepress/css/default.min.css?ver=1.10 (4 horas)
- https://govtjobdaily.in/wp-content/plugins/tablepress/js/jquery.datatables.min.js?ver=1.10 (4 horas)
- https://govtjobdaily.in/wp-content/plugins/td-cloudlibrary/assets/css/tdb\_less\_front.css?ver=96be9388232cf6f1e9ad7a3c9f4e9872 (4 horas)
- https://govtjobdaily.in/wp-content/plugins/td-cloudlibrary/assets/js/js\_files\_for\_front.min.js?ver=96be9388232cf6f1e9ad7a3c9f4e9872 (4 horas)
- https://govtjobdaily.in/wp-content/plugins/td-cloudlibrary/assets/js/js\_posts\_autoload.min.js?ver=96be9388232cf6f1e9ad7a3c9f4e9872 (4 horas)
- https://govtjobdaily.in/wp-content/plugins/td-composer/legacy/Newspaper/assets/css/td\_lega cy\_main.css?ver=87aa69b3a2aab340715eee6578a06159 (4 horas)
- https://govtjobdaily.in/wp-content/plugins/tdcomposer/legacy/common/wp\_booster/js\_dev/tdModalPostImages.js?ver=9.7.2 (4 horas)
- https://govtjobdaily.in/wp-content/plugins/td-composer/td-multipurpose/style.css?ver=87aa69b3a2aab340715eee6578a06159 (4 horas)
- https://govtjobdaily.in/wp-content/themes/Newspaper WC/js/tagdiv theme.min.js?ver=9.7.2 (4 horas)
- https://govtjobdaily.in/wp-content/themes/Newspaper WC/style.css?ver=9.7.2 (4 horas)
- https://govtjobdaily.in/wp-content/uploads/2019/11/logo-f-1-300x67.png (4 horas)
- https://govtjobdaily.in/wp-content/uploads/2019/12/20191218 113936.png (4 horas)
- https://govtjobdaily.in/wp-content/uploads/2019/12/GovtJobDaily.png (4 horas)

https://govtjobdaily.in/wp-includes/js/wp-emoji-release.min.js?ver=5.3.2 (4 horas)

#### **Reducir el tiempo de respuesta del servidor**

En la prueba, tu servidor respondió en 0,89 segundos.

Hay muchos factores que pueden ralentizar el tiempo de respuesta del servidor. [Lee nuestras](https://sitedesk.net/redirect.php?url=https%3A%2F%2Fdevelopers.google.com%2Fspeed%2Fdocs%2Finsights%2FServer) [recomendaciones](https://sitedesk.net/redirect.php?url=https%3A%2F%2Fdevelopers.google.com%2Fspeed%2Fdocs%2Finsights%2FServer) para saber cómo puedes supervisar y medir dónde invierte el servidor la mayoría del tiempo.

### **Eliminar el JavaScript que bloquea la visualización y el CSS del contenido de la mitad superior de la página**

Tu página tiene 3 recursos de secuencias de comandos y 12 recursos CSS que provocan un bloqueo. Ello causa un retraso en el procesamiento de la página.

No se ha podido visualizar el contenido de la mitad superior de la página sin tener que esperar a que se cargara alguno de los recursos. Intenta aplazar o cargar de forma asíncrona los recursos que bloquean la visualización, o bien inserta porciones críticas de dichos recursos directamente en el HTML.

[Quitar el JavaScript que bloquea la visualización de contenido:](https://sitedesk.net/redirect.php?url=https%3A%2F%2Fdevelopers.google.com%2Fspeed%2Fdocs%2Finsights%2FBlockingJS)

- https://govtjobdaily.in/wp-content/plugins/google-analytics-dashboard-forwp/assets/js/frontend.min.js?ver=6.0.2
- https://c0.wp.com/c/5.3.2/wp-includes/js/jquery/jquery.js
- https://c0.wp.com/c/5.3.2/wp-includes/js/jquery/jquery-migrate.min.js

[Optimizar la entrega de CSS](https://sitedesk.net/redirect.php?url=https%3A%2F%2Fdevelopers.google.com%2Fspeed%2Fdocs%2Finsights%2FOptimizeCSSDelivery) de estas URL:

- https://c0.wp.com/c/5.3.2/wp-includes/css/dist/block-library/style.min.css
- https://govtjobdaily.in/wp-content/plugins/quick-adsense-reloaded/dist/blocks.style.build.css
- https://govtjobdaily.in/wp-content/plugins/contact-form-7/includes/css/styles.css?ver=5.1.6
- https://govtjobdaily.in/wp-content/plugins/easy-table-of-

contents/vendor/icomoon/style.min.css?ver=2.0

- https://govtjobdaily.in/wp-content/plugins/easy-table-ofcontents/assets/css/screen.min.css?ver=2.0
- https://govtjobdaily.in/wp-content/plugins/td-composer/td-multipurpose/style.css?ver=87aa69b3a2aab340715eee6578a06159
- https://fonts.googleapis.com/css?family=Open+Sans%3A300italic%2C400%2C400italic%2C 600%2C600italic%2C700%7CRoboto%3A300%2C400%2C400italic%2C500%2C500italic%2C 700%2C900&ver=9.7.2
- https://govtjobdaily.in/wp-content/plugins/tablepress/css/default.min.css?ver=1.10
- https://govtjobdaily.in/wp-content/themes/Newspaper WC/style.css?ver=9.7.2
- https://govtjobdaily.in/wp-content/plugins/td-composer/legacy/Newspaper/assets/css/td\_lega cy\_main.css?ver=87aa69b3a2aab340715eee6578a06159
- https://govtjobdaily.in/wp-content/plugins/td-cloudlibrary/assets/css/tdb\_less\_front.css?ver=96be9388232cf6f1e9ad7a3c9f4e9872
- https://c0.wp.com/p/jetpack/8.3/css/jetpack.css

## **Elementos que puedes plantearte corregir:**

### **Minificar CSS**

Compactar el código CSS puede ahorrar una gran cantidad de bytes de datos y acelerar los tiempos de descarga y análisis.

[Reducir CSS](https://sitedesk.net/redirect.php?url=https%3A%2F%2Fdevelopers.google.com%2Fspeed%2Fdocs%2Finsights%2FMinifyResources) de estos recursos para reducir su tamaño en 18,9 KB (reducción del 16 %).

- Si se reduce https://govtjobdaily.in/wp-content/plugins/td-composer/legacy/Newspaper/asset s/css/td\_legacy\_main.css?ver=87aa69b3a2aab340715eee6578a06159, supondría un ahorro de 12,1 KB (reducción del 14 %) después de la compresión.
- Si se reduce https://govtjobdaily.in/wp-content/themes/Newspaper WC/style.css?ver=9.7.2, supondría un ahorro de 6,7 KB (reducción del 20 %) después de la compresión.
- Si se reduce https://govtjobdaily.in/wp-content/plugins/quick-adsensereloaded/dist/blocks.style.build.css, supondría un ahorro de 135 B (reducción del 87 %) después de la compresión.

### **Minificar HTML**

Compactar el código HTML, incluido cualquier código CSS y JavaScript insertado que contenga, puede ahorrar una gran cantidad de bytes de datos y acelerar los tiempos de descarga y análisis.

[Reducir HTML](https://sitedesk.net/redirect.php?url=https%3A%2F%2Fdevelopers.google.com%2Fspeed%2Fdocs%2Finsights%2FMinifyResources) de estos recursos para reducir su tamaño en 1,7 KB (reducción del 12 %).

Si se reduce https://govtjobdaily.in/, supondría un ahorro de 1,7 KB (reducción del 12 %) después de la compresión.

## **Minificar JavaScript**

Compactar el código JavaScript puede ahorrar una gran cantidad de bytes de datos y acelerar los tiempos de descarga, análisis y ejecución.

[Reducir JavaScript](https://sitedesk.net/redirect.php?url=https%3A%2F%2Fdevelopers.google.com%2Fspeed%2Fdocs%2Finsights%2FMinifyResources) de estos recursos para reducir su tamaño en 1,4 KB (reducción del 26 %).

- Si se reduce https://govtjobdaily.in/wp-content/plugins/tdcomposer/legacy/common/wp\_booster/js\_dev/tdModalPostImages.js?ver=9.7.2, supondría un ahorro de 776 B (reducción del 50 %) después de la compresión.
- Si se reduce https://govtjobdaily.in/wp-content/plugins/contactform-7/includes/js/scripts.js?ver=5.1.6, supondría un ahorro de 653 B (reducción del 17 %) después de la compresión.

## **Optimizar imágenes**

Formatear y comprimir correctamente las imágenes puede ahorrar una gran cantidad de bytes de datos.

[Optimizar estas imágenes](https://sitedesk.net/redirect.php?url=https%3A%2F%2Fdevelopers.google.com%2Fspeed%2Fdocs%2Finsights%2FOptimizeImages) para reducir su tamaño en 2,4 KB (reducción del 21 %).

Si se comprime https://govtjobdaily.in/wp-content/uploads/2019/12/GovtJobDaily.png,

supondría un ahorro de 1,2 KB (reducción del 23 %).

- Si se comprime https://images.dmca.com/Badges/dmca\_protected\_sml\_120m.png?ID=342b dee9-4157-45d6-8e89-beac60be6fb8, supondría un ahorro de 621 B (reducción del 29 %).
- Si se comprime https://govtjobdaily.in/wp-content/uploads/2019/12/20191218\_113936.png, supondría un ahorro de 616 B (reducción del 14 %).

## **3 reglas aprobadas**

### **Evitar redirecciones a páginas de destino**

Tu página no tiene redireccionamientos. Más información sobre cómo [evitar redireccionamientos de](https://sitedesk.net/redirect.php?url=https%3A%2F%2Fdevelopers.google.com%2Fspeed%2Fdocs%2Finsights%2FAvoidRedirects) [páginas de destino](https://sitedesk.net/redirect.php?url=https%3A%2F%2Fdevelopers.google.com%2Fspeed%2Fdocs%2Finsights%2FAvoidRedirects)

#### **Habilitar compresión**

La compresión está habilitada. Más información sobre la [habilitación de la compresión](https://sitedesk.net/redirect.php?url=https%3A%2F%2Fdevelopers.google.com%2Fspeed%2Fdocs%2Finsights%2FEnableCompression)

#### **Prioriza el contenido visible**

El contenido de la mitad superior de la página está correctamente priorizado. Más información sobre [la priorización de contenido visible](https://sitedesk.net/redirect.php?url=https%3A%2F%2Fdevelopers.google.com%2Fspeed%2Fdocs%2Finsights%2FPrioritizeVisibleContent)

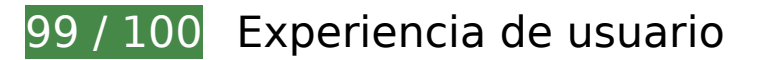

 **Elementos que puedes plantearte corregir:** 

**Aplicar el tamaño adecuado a los botones táctiles**

Puede que algunos enlaces y botones de la página web sean demasiado pequeños para que los usuarios puedan tocarlos en una pantalla táctil. Quizás debas [aplicar un tamaño más grande a los](https://sitedesk.net/redirect.php?url=https%3A%2F%2Fdevelopers.google.com%2Fspeed%2Fdocs%2Finsights%2FSizeTapTargetsAppropriately) [botones táctiles](https://sitedesk.net/redirect.php?url=https%3A%2F%2Fdevelopers.google.com%2Fspeed%2Fdocs%2Finsights%2FSizeTapTargetsAppropriately) para proporcionar una experiencia de usuario mejor.

Los botones táctiles siguientes están cerca de otros y puede que necesiten más espacio a su alrededor.

- El botón táctil <label>Search:</label> y 1 más están cerca de otros botones táctiles.
- El botón táctil <label>Search:</label> y 3 más están cerca de otros botones táctiles.
- El botón táctil <th class="column-1 sorting">Education</th> y 2 más están cerca de otros botones táctiles.

## **4 reglas aprobadas**

#### **Evitar los plugins**

Parece que tu página no utiliza plugins y esto podría impedir que el contenido se utilice en muchas plataformas. Puedes obtener más información acerca de la importancia de [evitar los plugins.](https://sitedesk.net/redirect.php?url=https%3A%2F%2Fdevelopers.google.com%2Fspeed%2Fdocs%2Finsights%2FAvoidPlugins)

#### **Configurar ventana gráfica**

Tu página especifica una ventana gráfica que se adapta al tamaño del dispositivo, lo que permite que se procese correctamente en todos los dispositivos. Más información sobre cómo [configurar](https://sitedesk.net/redirect.php?url=https%3A%2F%2Fdevelopers.google.com%2Fspeed%2Fdocs%2Finsights%2FConfigureViewport) [ventanas gráficas.](https://sitedesk.net/redirect.php?url=https%3A%2F%2Fdevelopers.google.com%2Fspeed%2Fdocs%2Finsights%2FConfigureViewport)

#### **Adaptación del contenido a la ventana gráfica**

El contenido de tu página encaja con la ventana gráfica. Más información sobre cómo [adaptar el](https://sitedesk.net/redirect.php?url=https%3A%2F%2Fdevelopers.google.com%2Fspeed%2Fdocs%2Finsights%2FSizeContentToViewport) [contenido a la ventana gráfica](https://sitedesk.net/redirect.php?url=https%3A%2F%2Fdevelopers.google.com%2Fspeed%2Fdocs%2Finsights%2FSizeContentToViewport)

#### **Utilizar tamaños de fuente que se puedan leer**

El texto de la página es legible. Más información sobre cómo [utilizar tamaños de fuente que se](https://sitedesk.net/redirect.php?url=https%3A%2F%2Fdevelopers.google.com%2Fspeed%2Fdocs%2Finsights%2FUseLegibleFontSizes) [puedan leer.](https://sitedesk.net/redirect.php?url=https%3A%2F%2Fdevelopers.google.com%2Fspeed%2Fdocs%2Finsights%2FUseLegibleFontSizes)

#### **Ordenador**

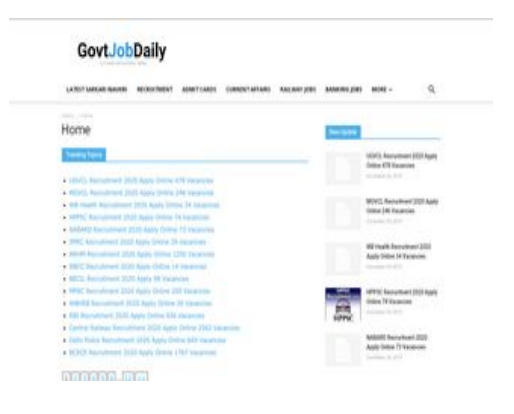

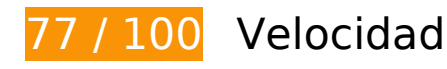

 **Elementos que debes corregir:** 

#### **Aprovechar el almacenamiento en caché del navegador**

Establecer una fecha de caducidad o una edad máxima en las cabeceras HTTP de los recursos estáticos indica al navegador que cargue los recursos descargados previamente del disco local en lugar de hacerlo a través de la red.

[Aprovechar el almacenamiento en caché del navegador](https://sitedesk.net/redirect.php?url=https%3A%2F%2Fdevelopers.google.com%2Fspeed%2Fdocs%2Finsights%2FLeverageBrowserCaching) de estos recursos almacenables en caché:

- https://www.google-analytics.com/analytics.js (2 horas)
- https://govtjobdaily.in/wp-content/plugins/ad-invalid-clickprotector/assets/js/aicp.min.js?ver=1.0 (4 horas)
- https://govtjobdaily.in/wp-content/plugins/ad-invalid-clickprotector/assets/js/jquery.iframetracker.min.js?ver=1.1.0 (4 horas)
- https://govtjobdaily.in/wp-content/plugins/ad-invalid-clickprotector/assets/js/js.cookie.min.js?ver=2.1.3 (4 horas)
- https://govtjobdaily.in/wp-content/plugins/contact-form-7/includes/css/styles.css?ver=5.1.6 (4 horas)
- https://govtjobdaily.in/wp-content/plugins/contact-form-7/includes/js/scripts.js?ver=5.1.6 (4 horas)
- https://govtjobdaily.in/wp-content/plugins/easy-table-ofcontents/assets/css/screen.min.css?ver=2.0 (4 horas)
- https://govtjobdaily.in/wp-content/plugins/easy-table-ofcontents/vendor/icomoon/style.min.css?ver=2.0 (4 horas)
- https://govtjobdaily.in/wp-content/plugins/google-analytics-dashboard-forwp/assets/js/frontend.min.js?ver=6.0.2 (4 horas)

#### **Ordenador**

- https://govtjobdaily.in/wp-content/plugins/list-category-posts//lcp\_paginator.css?ver=5.3.2 (4 horas)
- https://govtjobdaily.in/wp-content/plugins/quick-adsense-reloaded/dist/blocks.style.build.css (4 horas)
- https://govtjobdaily.in/wp-content/plugins/tablepress/css/default.min.css?ver=1.10 (4 horas)
- https://govtjobdaily.in/wp-content/plugins/tablepress/js/jquery.datatables.min.js?ver=1.10 (4 horas)
- https://govtjobdaily.in/wp-content/plugins/td-cloudlibrary/assets/css/tdb\_less\_front.css?ver=96be9388232cf6f1e9ad7a3c9f4e9872 (4 horas)
- https://govtjobdaily.in/wp-content/plugins/td-cloudlibrary/assets/js/js\_files\_for\_front.min.js?ver=96be9388232cf6f1e9ad7a3c9f4e9872 (4 horas)
- https://govtjobdaily.in/wp-content/plugins/td-cloudlibrary/assets/js/js\_posts\_autoload.min.js?ver=96be9388232cf6f1e9ad7a3c9f4e9872 (4 horas)
- https://govtjobdaily.in/wp-content/plugins/td-composer/legacy/Newspaper/assets/css/td\_lega cy\_main.css?ver=87aa69b3a2aab340715eee6578a06159 (4 horas)
- https://govtjobdaily.in/wp-content/plugins/td-composer/legacy/Newspaper/assets/images/nothumb/td\_100x70.png (4 horas)
- https://govtjobdaily.in/wp-content/plugins/tdcomposer/legacy/common/wp\_booster/js\_dev/tdModalPostImages.js?ver=9.7.2 (4 horas)
- https://govtjobdaily.in/wp-content/plugins/td-composer/td-multipurpose/style.css?ver=87aa69b3a2aab340715eee6578a06159 (4 horas)
- https://govtjobdaily.in/wp-content/themes/Newspaper WC/js/tagdiv theme.min.js?ver=9.7.2 (4 horas)
- https://govtjobdaily.in/wp-content/themes/Newspaper WC/style.css?ver=9.7.2 (4 horas)
- https://govtjobdaily.in/wp-content/uploads/2019/11/logo-f-1-300x67.png (4 horas)
- https://govtjobdaily.in/wp-content/uploads/2019/12/20191218 113936.png (4 horas)
- https://govtjobdaily.in/wp-content/uploads/2019/12/GovtJobDaily.png (4 horas)
- https://govtjobdaily.in/wp-content/uploads/2019/12/HPPSC-Recruitment-100x70.jpg (4 horas)
- https://govtjobdaily.in/wp-includes/js/wp-emoji-release.min.js?ver=5.3.2 (4 horas)

**Eliminar el JavaScript que bloquea la visualización y el CSS del**

## **Ordenador**

### **contenido de la mitad superior de la página**

Tu página tiene 3 recursos de secuencias de comandos y 12 recursos CSS que provocan un bloqueo. Ello causa un retraso en el procesamiento de la página.

No se ha podido visualizar el contenido de la mitad superior de la página sin tener que esperar a que se cargara alguno de los recursos. Intenta aplazar o cargar de forma asíncrona los recursos que bloquean la visualización, o bien inserta porciones críticas de dichos recursos directamente en el HTML.

[Quitar el JavaScript que bloquea la visualización de contenido:](https://sitedesk.net/redirect.php?url=https%3A%2F%2Fdevelopers.google.com%2Fspeed%2Fdocs%2Finsights%2FBlockingJS)

- https://govtjobdaily.in/wp-content/plugins/google-analytics-dashboard-forwp/assets/js/frontend.min.js?ver=6.0.2
- https://c0.wp.com/c/5.3.2/wp-includes/js/jquery/jquery.js
- https://c0.wp.com/c/5.3.2/wp-includes/js/jquery/jquery-migrate.min.js

#### [Optimizar la entrega de CSS](https://sitedesk.net/redirect.php?url=https%3A%2F%2Fdevelopers.google.com%2Fspeed%2Fdocs%2Finsights%2FOptimizeCSSDelivery) de estas URL:

- https://c0.wp.com/c/5.3.2/wp-includes/css/dist/block-library/style.min.css
- https://govtjobdaily.in/wp-content/plugins/quick-adsense-reloaded/dist/blocks.style.build.css
- https://govtjobdaily.in/wp-content/plugins/contact-form-7/includes/css/styles.css?ver=5.1.6
- https://govtjobdaily.in/wp-content/plugins/easy-table-ofcontents/vendor/icomoon/style.min.css?ver=2.0
- https://govtjobdaily.in/wp-content/plugins/easy-table-ofcontents/assets/css/screen.min.css?ver=2.0
- https://govtjobdaily.in/wp-content/plugins/td-composer/td-multipurpose/style.css?ver=87aa69b3a2aab340715eee6578a06159
- https://fonts.googleapis.com/css?family=Open+Sans%3A300italic%2C400%2C400italic%2C 600%2C600italic%2C700%7CRoboto%3A300%2C400%2C400italic%2C500%2C500italic%2C 700%2C900&ver=9.7.2
- https://govtjobdaily.in/wp-content/plugins/tablepress/css/default.min.css?ver=1.10
- https://govtjobdaily.in/wp-content/themes/Newspaper WC/style.css?ver=9.7.2
- https://govtjobdaily.in/wp-content/plugins/td-composer/legacy/Newspaper/assets/css/td\_lega cy\_main.css?ver=87aa69b3a2aab340715eee6578a06159
- https://govtjobdaily.in/wp-content/plugins/td-cloudlibrary/assets/css/tdb\_less\_front.css?ver=96be9388232cf6f1e9ad7a3c9f4e9872
- https://c0.wp.com/p/jetpack/8.3/css/jetpack.css

## **Elementos que puedes plantearte corregir:**

### **Reducir el tiempo de respuesta del servidor**

En la prueba, tu servidor respondió en 0,37 segundos.

Hay muchos factores que pueden ralentizar el tiempo de respuesta del servidor. [Lee nuestras](https://sitedesk.net/redirect.php?url=https%3A%2F%2Fdevelopers.google.com%2Fspeed%2Fdocs%2Finsights%2FServer) [recomendaciones](https://sitedesk.net/redirect.php?url=https%3A%2F%2Fdevelopers.google.com%2Fspeed%2Fdocs%2Finsights%2FServer) para saber cómo puedes supervisar y medir dónde invierte el servidor la mayoría del tiempo.

### **Minificar CSS**

Compactar el código CSS puede ahorrar una gran cantidad de bytes de datos y acelerar los tiempos de descarga y análisis.

[Reducir CSS](https://sitedesk.net/redirect.php?url=https%3A%2F%2Fdevelopers.google.com%2Fspeed%2Fdocs%2Finsights%2FMinifyResources) de estos recursos para reducir su tamaño en 18,9 KB (reducción del 16 %).

- Si se reduce https://govtjobdaily.in/wp-content/plugins/td-composer/legacy/Newspaper/asset s/css/td\_legacy\_main.css?ver=87aa69b3a2aab340715eee6578a06159, supondría un ahorro de 12,1 KB (reducción del 14 %) después de la compresión.
- Si se reduce https://govtjobdaily.in/wp-content/themes/Newspaper\_WC/style.css?ver=9.7.2, supondría un ahorro de 6,7 KB (reducción del 20 %) después de la compresión.
- Si se reduce https://govtjobdaily.in/wp-content/plugins/quick-adsensereloaded/dist/blocks.style.build.css, supondría un ahorro de 135 B (reducción del 87 %) después de la compresión.

#### **Minificar HTML**

Compactar el código HTML, incluido cualquier código CSS y JavaScript insertado que contenga, puede ahorrar una gran cantidad de bytes de datos y acelerar los tiempos de descarga y análisis. [Reducir HTML](https://sitedesk.net/redirect.php?url=https%3A%2F%2Fdevelopers.google.com%2Fspeed%2Fdocs%2Finsights%2FMinifyResources) de estos recursos para reducir su tamaño en 1,7 KB (reducción del 12 %).

Si se reduce https://govtjobdaily.in/, supondría un ahorro de 1,7 KB (reducción del 12 %) después de la compresión.

### **Minificar JavaScript**

Compactar el código JavaScript puede ahorrar una gran cantidad de bytes de datos y acelerar los tiempos de descarga, análisis y ejecución.

[Reducir JavaScript](https://sitedesk.net/redirect.php?url=https%3A%2F%2Fdevelopers.google.com%2Fspeed%2Fdocs%2Finsights%2FMinifyResources) de estos recursos para reducir su tamaño en 1,4 KB (reducción del 26 %).

- Si se reduce https://govtjobdaily.in/wp-content/plugins/tdcomposer/legacy/common/wp\_booster/js\_dev/tdModalPostImages.js?ver=9.7.2, supondría un ahorro de 776 B (reducción del 50 %) después de la compresión.
- Si se reduce https://govtjobdaily.in/wp-content/plugins/contactform-7/includes/js/scripts.js?ver=5.1.6, supondría un ahorro de 653 B (reducción del 17 %) después de la compresión.

### **Optimizar imágenes**

Formatear y comprimir correctamente las imágenes puede ahorrar una gran cantidad de bytes de datos.

[Optimizar estas imágenes](https://sitedesk.net/redirect.php?url=https%3A%2F%2Fdevelopers.google.com%2Fspeed%2Fdocs%2Finsights%2FOptimizeImages) para reducir su tamaño en 16,9 KB (reducción del 63 %).

- Si se comprime https://govtjobdaily.in/wp-content/plugins/tdcomposer/legacy/Newspaper/assets/images/no-thumb/td\_100x70.png, supondría un ahorro de 14,5 KB (reducción del 98 %).
- Si se comprime https://govtjobdaily.in/wp-content/uploads/2019/12/GovtJobDaily.png, supondría un ahorro de 1,2 KB (reducción del 23 %).
- Si se comprime https://images.dmca.com/Badges/dmca\_protected\_sml\_120m.png?ID=342b dee9-4157-45d6-8e89-beac60be6fb8, supondría un ahorro de 621 B (reducción del 29 %).

Si se comprime https://govtjobdaily.in/wp-content/uploads/2019/12/20191218\_113936.png, supondría un ahorro de 616 B (reducción del 14 %).

# **3 reglas aprobadas**

#### **Evitar redirecciones a páginas de destino**

Tu página no tiene redireccionamientos. Más información sobre cómo [evitar redireccionamientos de](https://sitedesk.net/redirect.php?url=https%3A%2F%2Fdevelopers.google.com%2Fspeed%2Fdocs%2Finsights%2FAvoidRedirects) [páginas de destino](https://sitedesk.net/redirect.php?url=https%3A%2F%2Fdevelopers.google.com%2Fspeed%2Fdocs%2Finsights%2FAvoidRedirects)

#### **Habilitar compresión**

La compresión está habilitada. Más información sobre la **[habilitación de la compresión](https://sitedesk.net/redirect.php?url=https%3A%2F%2Fdevelopers.google.com%2Fspeed%2Fdocs%2Finsights%2FEnableCompression)** 

#### **Prioriza el contenido visible**

El contenido de la mitad superior de la página está correctamente priorizado. Más información sobre [la priorización de contenido visible](https://sitedesk.net/redirect.php?url=https%3A%2F%2Fdevelopers.google.com%2Fspeed%2Fdocs%2Finsights%2FPrioritizeVisibleContent)